# <span id="page-0-0"></span>**Verlässliche Systemsoftware**

**Einleitung** 

#### **Peter Ulbrich**

Lehrstuhl für Informatik 12 – Arbeitsgruppe Systemsoftware

Technische Universität Dortmund

<https://sys.cs.tu-dortmund.de>

KW41 2021

- Echtzeitsysteme sind häufig in unser **tägliches Leben eingebettet**  $\Box$ 
	- Interagieren vielfältig und häufig mit anderen Systemen und Menschen
	- Fehlfunktionen können katastrophale Folgen haben
		- Gefahr für Leib und Leben, finanzieller Schaden, . . .
	- Einsatz erfordert großes Vertrauen in die verwendete Technik
	- Beispiele: Automobile, Industrieanlagen, Medizingeräte, Luftfahrt

- Echtzeitsysteme sind häufig in unser **tägliches Leben eingebettet** п
	- Interagieren vielfältig und häufig mit anderen Systemen und Menschen
	- Fehlfunktionen können katastrophale Folgen haben
		- Gefahr für Leib und Leben, finanzieller Schaden, . . .
	- Einsatz erfordert großes Vertrauen in die verwendete Technik
	- Beispiele: Automobile, Industrieanlagen, Medizingeräte, Luftfahrt
- ☞ Sicherheitskritische Systeme (engl. *safety-critical systems*)
	- Mit hohen Anforderungen an die funktionale Sicherheit (engl. *functional safety*)

- Echtzeitsysteme sind häufig in unser **tägliches Leben eingebettet** п
	- Interagieren vielfältig und häufig mit anderen Systemen und Menschen
	- Fehlfunktionen können katastrophale Folgen haben
		- Gefahr für Leib und Leben, finanzieller Schaden, . . .
	- Einsatz erfordert großes Vertrauen in die verwendete Technik
	- Beispiele: Automobile, Industrieanlagen, Medizingeräte, Luftfahrt
- ☞ Sicherheitskritische Systeme (engl. *safety-critical systems*)
	- Mit hohen Anforderungen an die funktionale Sicherheit (engl. *functional safety*)
	- Korrekte Funktion zu garantieren ist eine große Herausforderung

- Echtzeitsysteme sind häufig in unser **tägliches Leben eingebettet** п
	- Interagieren vielfältig und häufig mit anderen Systemen und Menschen
	- Fehlfunktionen können katastrophale Folgen haben
		- Gefahr für Leib und Leben, finanzieller Schaden, . . .
	- Einsatz erfordert großes Vertrauen in die verwendete Technik
	- Beispiele: Automobile, Industrieanlagen, Medizingeräte, Luftfahrt
- ☞ Sicherheitskritische Systeme (engl. *safety-critical systems*)
	- Mit hohen Anforderungen an die funktionale Sicherheit (engl. *functional safety*)
	- Korrekte Funktion zu garantieren ist eine große Herausforderung - 1
		- Und gelingt leider nicht immer ...

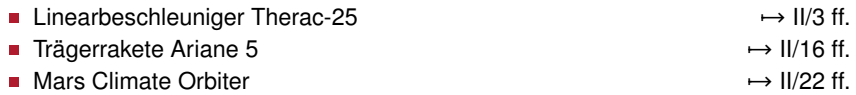

# <span id="page-5-0"></span>AECL Therac-25

#### Linearbeschleuniger für den Einsatz in der Strahlentherapie

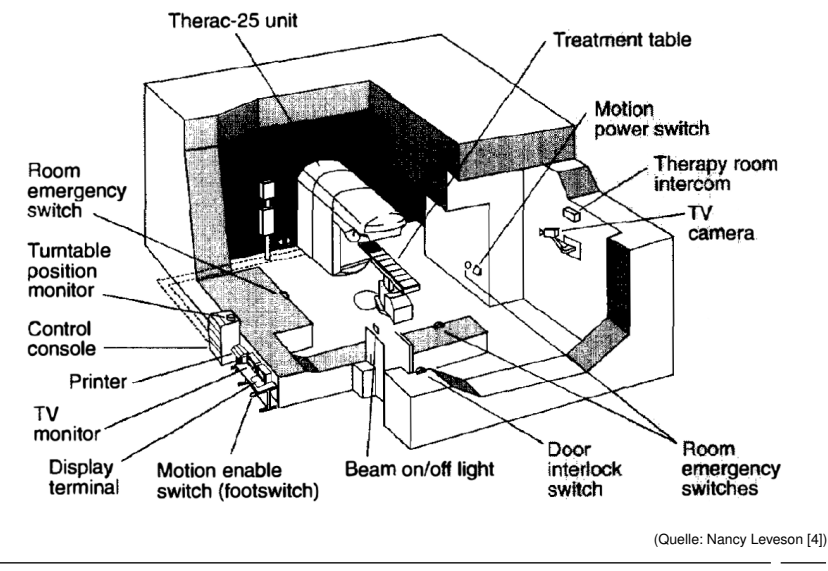

#### frühe 70er

- Therac-6 6 MeV, Röntgenstrahlung
- Therac-20 20 MeV, Röntgenstrahlung und Elektronenstrahlen
- Sicherungssysteme waren allesamt mechanisch/elektrisch

Mitte der 70er AECL begann die Entwicklung des Therac-25

- Neuartiger Doppelweg-Linearbeschleuniger (kleiner, billiger) П
- Betriebsmodi: Röntgenstrahlung (25 MeV), Elektronenstrahlen П
- Kontrollrechner (DEC PDP11) und Bedienterminal (VT100) U
- Sicherungssysteme durch Software ersetzt П
- 1976 Erster Prototyp ohne Steuerung durch den Kontrollrechner
- 1982 1985 Fertigung und Auslieferung
	- Installationen in elf amerikanischen und kanadischen Kliniken

- Gerät unterstützte verschiedene Modi
	- **Ausrichtung des Strahlengangs** 
		- Mithilfe eines Lichtkegels/Spiegels
	- Elektronenstrahlen variablen Energieniveaus п
		- Justierung durch Ablenkmagnete
	- Röntgenstrahlen (25 MeV)
		- Erzeugt durch ein Wolfram-Target
		- Mit einem Kollimator gebündelt/ausgerichtet

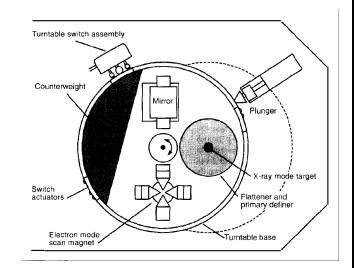

(Quelle: Nancy Leveson [\[4\]](#page-83-1))

- Gerät unterstützte verschiedene Modi
	- **Ausrichtung des Strahlengangs** 
		- Mithilfe eines Lichtkegels/Spiegels
	- Elektronenstrahlen variablen Energieniveaus
		- Justierung durch Ablenkmagnete
	- Röntgenstrahlen (25 MeV)
		- Erzeugt durch ein Wolfram-Target
		- Mit einem Kollimator gebündelt/ausgerichtet

#### Behandlungsablauf

Der Operateur ...

#### 1 Im Behandlungsraum

- Patienten  $\sim$  Behandlungstisch
- Stellt Strahlengang etc. ein

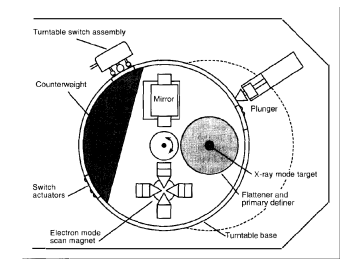

(Quelle: Nancy Leveson [\[4\]](#page-83-1))

- Gerät unterstützte verschiedene Modi
	- **Ausrichtung des Strahlengangs** 
		- Mithilfe eines Lichtkegels/Spiegels
	- Elektronenstrahlen variablen Energieniveaus
		- Justierung durch Ablenkmagnete
	- Röntgenstrahlen (25 MeV)
		- Erzeugt durch ein Wolfram-Target
		- Mit einem Kollimator gebündelt/ausgerichtet

#### Behandlungsablauf

Der Operateur ...

- 1 Im Behandlungsraum
	- Patienten  $\sim$  Behandlungstisch
	- Stellt Strahlengang etc. ein
- **2** Verlässt den Behandlungsraum

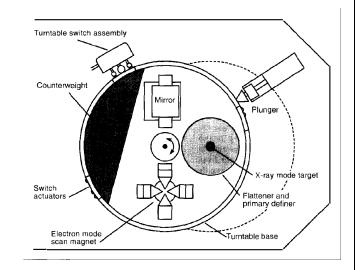

(Quelle: Nancy Leveson [\[4\]](#page-83-1))

- Gerät unterstützte verschiedene Modi
	- **Ausrichtung des Strahlengangs** 
		- Mithilfe eines Lichtkegels/Spiegels
	- Elektronenstrahlen variablen Energieniveaus
		- Justierung durch Ablenkmagnete
	- Röntgenstrahlen (25 MeV)
		- Erzeugt durch ein Wolfram-Target
		- Mit einem Kollimator gebündelt/ausgerichtet

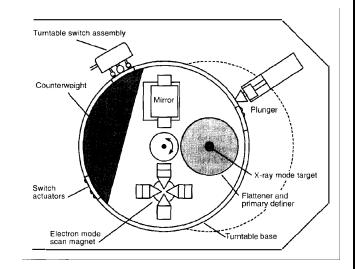

(Quelle: Nancy Leveson [\[4\]](#page-83-1))

#### Behandlungsablauf

Der Operateur . . .

- 
- 1 Im Behandlungsraum
	- Patienten  $\sim$  Behandlungstisch
	- Stellt Strahlengang etc. ein
- **2** Verlässt den Behandlungsraum

#### 3 am Bedienterminal

- Eingabe der Behandlungsparameter
- Behandlungsart, Energieniveau, . . .

- Gerät unterstützte verschiedene Modi
	- **Ausrichtung des Strahlengangs** 
		- Mithilfe eines Lichtkegels/Spiegels
	- Elektronenstrahlen variablen Energieniveaus
		- Justierung durch Ablenkmagnete
	- Röntgenstrahlen (25 MeV)
		- Erzeugt durch ein Wolfram-Target
		- Mit einem Kollimator gebündelt/ausgerichtet

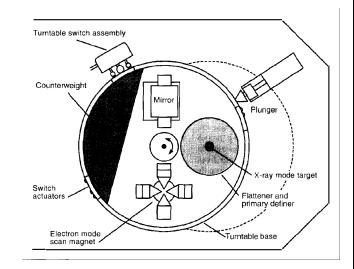

(Quelle: Nancy Leveson [\[4\]](#page-83-1))

#### Behandlungsablauf

Der Operateur . . .

- 1 Im Behandlungsraum
	- Patienten  $\sim$  Behandlungstisch
	- Stellt Strahlengang etc. ein
- **2** Verlässt den Behandlungsraum
- 3 am Bedienterminal
	- Eingabe der Behandlungsparameter
	- Behandlungsart, Energieniveau, . . .
- Steuerrechner überprüft Eingabe
	- Freigabe im Erfolgsfall

- Basierend auf der Therac-6-Firmware (Entwicklungsbeginn 1972) **The State** 
	- Ein Entwickler, PDP11-Assembler, Portierung ab 1976  $\blacksquare$

- Basierend auf der Therac-6-Firmware (Entwicklungsbeginn 1972) **Tale** 
	- Ein Entwickler, PDP11-Assembler, Portierung ab 1976
- In Software implementierte Aufgaben П

Systemüberwachung Behandlung verhindern/pausieren/abbrechen Parameterprüfung Für manuelle Eingaben des Operateurs Initialisierung Für die Behandlung (Magnete aktivieren . . . ) Elektronenstrahl Kontrollieren: deaktivieren/aktivieren

- Basierend auf der Therac-6-Firmware (Entwicklungsbeginn 1972) П
	- Ein Entwickler, PDP11-Assembler, Portierung ab 1976
- In Software implementierte Aufgaben П

Systemüberwachung Behandlung verhindern/pausieren/abbrechen Parameterprüfung Für manuelle Eingaben des Operateurs Initialisierung Für die Behandlung (Magnete aktivieren . . . ) Elektronenstrahl Kontrollieren: deaktivieren/aktivieren

- Proprietäres Echtzeitbetriebssystem (in Assembler implementiert) H
	- Vorranggesteuerte, verdrängende Ablaufplanung

- Basierend auf der Therac-6-Firmware (Entwicklungsbeginn 1972) П
	- Ein Entwickler, PDP11-Assembler, Portierung ab 1976
- In Software implementierte Aufgaben П

Systemüberwachung Behandlung verhindern/pausieren/abbrechen Parameterprüfung Für manuelle Eingaben des Operateurs Initialisierung Für die Behandlung (Magnete aktivieren . . . ) Elektronenstrahl Kontrollieren: deaktivieren/aktivieren

- Proprietäres Echtzeitbetriebssystem (in Assembler implementiert) П
	- Vorranggesteuerte, verdrängende Ablaufplanung
- Programmartefakte der Anwendung - 1
	- Daten zur Kalibrierung und über den Patienten
	- Unterbrechungsbehandlungen Zeitgeber, "Power up", Konsole ...
	- Zeitkritische Aufgaben Treatment Monitor, Servo, Housekeeper
	- Nicht-zeitkritische Aufgaben Checksummenberechnung, Verarbeitung der Konsole (Tastatur, Bildschirm), Kalibrierung, Snapshot, . . .

- Kennestone Regional Oncology Center 3. Juni 1985 l a l
	- Geplant: 10 MeV Elektronenstrahl, Patientin beklagt Schmerzen, nie aufgeklärt

- Kennestone Regional Oncology Center 3. Juni 1985
	- Geplant: 10 MeV Elektronenstrahl, Patientin beklagt Schmerzen, nie aufgeklärt
- Ontario Cancer Foundation 26. Juli 1985 П
	- Geplant: Elektronenstrahl  $\sim$  HTILT (NO DOSE) (Operateur wiederholt 4x) п
	- Patient erhält Überdosis (≥13 000 Rad), verstirbt jedoch krankheitsbedingt
	- AECL gibt fehlerhaftem Taster Schuld

- Kennestone Regional Oncology Center 3. Juni 1985
	- Geplant: 10 MeV Elektronenstrahl, Patientin beklagt Schmerzen, nie aufgeklärt
- Ontario Cancer Foundation 26. Juli 1985 П
	- Geplant: Elektronenstrahl  $\sim$  HTILT (NO DOSE) (Operateur wiederholt 4x)
	- Patient erhält Überdosis (≥13 000 Rad), verstirbt jedoch krankheitsbedingt
	- AECL gibt fehlerhaftem Taster Schuld
- East Texas Cancer Center 21. März 1986 ш
	- Geplant: 22 MeV Elektronenstrahl (180 Rad)  $\rightsquigarrow$  Malfunction 54 (wiederholt)
	- Patient beschreibt "elektrischer Schlag" und seine Hand "verließe den Körper"
	- Patient verstirbt 5 Monate später an Überdosis (16 500 25 000 Rad)

- Kennestone Regional Oncology Center 3. Juni 1985
	- Geplant: 10 MeV Elektronenstrahl, Patientin beklagt Schmerzen, nie aufgeklärt
- Ontario Cancer Foundation 26. Juli 1985 П
	- Geplant: Elektronenstrahl  $\sim$  HTILT (NO DOSE) (Operateur wiederholt 4x)
	- Patient erhält Überdosis (≥13 000 Rad), verstirbt jedoch krankheitsbedingt
	- AECL gibt fehlerhaftem Taster Schuld
- East Texas Cancer Center 21. März 1986 ш
	- Geplant: 22 MeV Elektronenstrahl (180 Rad)  $\rightsquigarrow$  Malfunction 54 (wiederholt)
	- Patient beschreibt "elektrischer Schlag" und seine Hand "verließe den Körper"
	- Patient verstirbt 5 Monate später an Überdosis (16 500 25 000 Rad)
- East Texas Cancer Center 11. April 1986 П
	- Geplant: 10 MeV Elektronenstrahl  $\sim$  Malfunction 54
	- Patient beschreibt "Feuer", "Lichtblitze", "Geruch von verbranntem"
	- Patient verstirbt 2 Wochen später an Überdosis (∼25 000 Rad)

- Kennestone Regional Oncology Center 3. Juni 1985
	- Geplant: 10 MeV Elektronenstrahl, Patientin beklagt Schmerzen, nie aufgeklärt
- Ontario Cancer Foundation 26. Juli 1985 П
	- Geplant: Elektronenstrahl  $\sim$  HTILT (NO DOSE) (Operateur wiederholt 4x)
	- Patient erhält Überdosis (≥13 000 Rad), verstirbt jedoch krankheitsbedingt
	- AECL gibt fehlerhaftem Taster Schuld
- East Texas Cancer Center 21. März 1986 ш
	- Geplant: 22 MeV Elektronenstrahl (180 Rad)  $\rightsquigarrow$  Malfunction 54 (wiederholt)
	- Patient beschreibt "elektrischer Schlag" und seine Hand "verließe den Körper"
	- Patient verstirbt 5 Monate später an Überdosis (16 500 25 000 Rad)
- East Texas Cancer Center 11. April 1986 П
	- Geplant: 10 MeV Elektronenstrahl  $\sim$  Malfunction 54
	- Patient beschreibt "Feuer", "Lichtblitze", "Geruch von verbranntem"
	- Patient verstirbt 2 Wochen später an Überdosis (∼25 000 Rad)
- Yakima Valley Memorial Hospital 17. Januar 1987 П
	- Geplant: Filmüberprüfung und anschließend Photonenbestrahlung (78 Rad)
	- Patient beschreibt "brennen" im Brustbereich, sichtbare Verbrennungen
	- Patient verstirbt 3 Monate später an Überdosis (8 000 10 000 Rad)

#### Softwarefehler 1: Was war passiert?

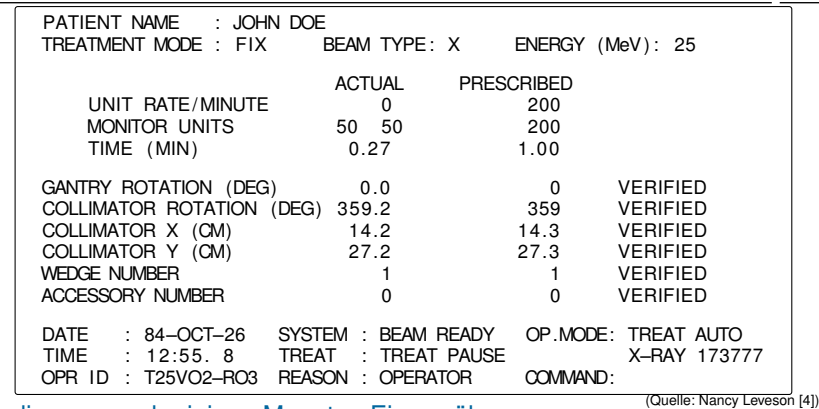

Bedienung nach einigen Monaten Eingewöhnung . . .

Operateur verlässt den Raum, gibt Behandlungsparameter ein

- Eingabefehler: x anstelle von e (Röntgen- statt Elektronenstrahl)
- Schnelle Korrektur des Fehlers mit der Cursor-Taste
- Behandlung wurde mit der Meldung "Malfunction 54" pausiert
	- Bedeutung: "dose input 2" die Strahlendosis ist zu hoch/niedrig
	- Behandlung wurde gewohnheitsmäßig mit p fortgesetzt

### Softwarefehler 1: Kritischer Wettlauf (1)

Rekonstruktion [\[4\]](#page-83-1) basiert auf Information von AECL, ist aber nicht umfassend

- Aufgabe "Treatment Monitor" (Treat) П kontrolliert Behandlungsablauf
	- Besteht aus acht Subroutinen
	- Steuerung durch die Variable Tphase
	- Plant sich am Ende erneut ein

```
void Task_Treat() {
  switch(TPhase) {
  case 0: Reset(); break;
  case 1: DataEnt(); break;
  ...
case 3: SetUp_Test(); break;
  ...
  default: ...
  }
reschedule_task(Task_Treat);
}
```
### Softwarefehler 1: Kritischer Wettlauf (1)

Rekonstruktion [\[4\]](#page-83-1) basiert auf Information von AECL, ist aber nicht umfassend

- Aufgabe "Treatment Monitor" (Treat) **The State** kontrolliert Behandlungsablauf
	- Besteht aus acht Subroutinen
	- Steuerung durch die Variable Tphase
	- Plant sich am Ende erneut ein
- Subroutine DataEnt kommuniziert mit der l I **Tastaturbehandlung**

```
void Task_Treat() {
  switch(TPhase) {
  case 0: Reset(); break;
  case 1: DataEnt(); break;
  ...
  case 3: SetUp_Test(); break;
  ...
default: ...
  }
reschedule_task(Task_Treat);
}
```
- **Nebenläufig zu Treat**  $\rightsquigarrow$  **geteilte Variable DataEntComplete** 
	- DataEntComplete ==  $1 \sim$  Tphase = 3: Dateneingabe abgeschlossen
	- Sonst: Tphase bleibt unverändert, DataEnt wird erneut ausgeführt
- DataEntComplete  $= 1$  garantiert, dass Endposition erreicht wurde
	- $-$  Nicht, dass der Cursor noch dort ist  $\sim$  spätere Eingaben gehen u. U. verloren
	- Dateneingabe wird u. U. beendet, bevor alle Änderungen eingegeben wurden

# Softwarefehler 1: Kritischer Wettlauf (1)

Rekonstruktion [\[4\]](#page-83-1) basiert auf Information von AECL, ist aber nicht umfassend

- Aufgabe "Treatment Monitor" (Treat) T. kontrolliert Behandlungsablauf
	- Besteht aus acht Subroutinen
	- Steuerung durch die Variable Tphase
	- Plant sich am Ende erneut ein
- Subroutine DataEnt kommuniziert mit der l I **Tastaturbehandlung**

```
void Task_Treat() {
  switch(TPhase) {
  case 0: Reset(); break;
  case 1: DataEnt(); break;
  ...
  case 3: SetUp_Test(); break;
  ...
default: ...
  }
reschedule_task(Task_Treat);
}
```
- **Nebenläufig zu Treat**  $\rightsquigarrow$  **geteilte Variable DataEntComplete** 
	- DataEntComplete ==  $1 \sim$  Tphase = 3: Dateneingabe abgeschlossen
	- Sonst: Tphase bleibt unverändert, DataEnt wird erneut ausgeführt
- DataEntComplete  $= 1$  garantiert, dass Endposition erreicht wurde
	- $-$  Nicht, dass der Cursor noch dort ist  $\sim$  spätere Eingaben gehen u. U. verloren
	- Dateneingabe wird u. U. beendet, bevor alle Änderungen eingegeben wurden
- Tastaturbehandlung sichert Modus  $\mapsto$  Variable meos
	- Byte 0 7→ Position der Drehscheibe je nach Betriebsmodus
	- Byte 1 → weitere Betriebsparameter (Konsistenz zu Byte 0 ist wichtig!)

### Softwarefehler 1: Kritischer Wettlauf (2)

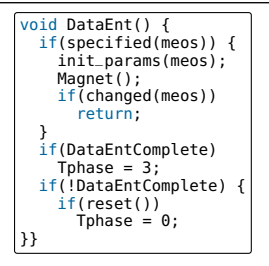

#### Routine DataEnt

- Setzt Betriebsparameter ( $\rightsquigarrow$  siehe meos)
- Initialisiert die Ablenkmagnete ( $\rightsquigarrow$  Magnet)
- Aktualisiert ggf. Tphase

### Softwarefehler 1: Kritischer Wettlauf (2)

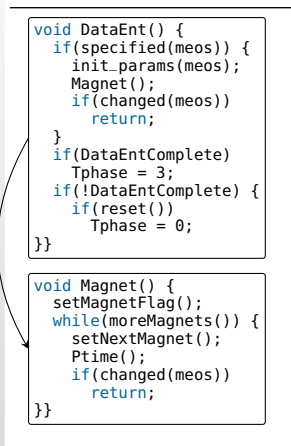

#### Routine DataEnt

- Setzt Betriebsparameter ( $\rightsquigarrow$  siehe meos)
- Initialisiert die Ablenkmagnete ( $\rightsquigarrow$  Magnet)
- Aktualisiert ggf. Tphase

#### Routine Magnet l al

- Initialisiert Magnet für Magnet
	- Angezeigt durch das Flag MagnetFlag
- Wartet mit Ptime eine Zeitspanne ab
	- Ca. 1 Sekunde je Ablenkmagnet
	- ; Insgesamt ca. 8 Sekunden für 8 Magnete

# Softwarefehler 1: Kritischer Wettlauf (2)

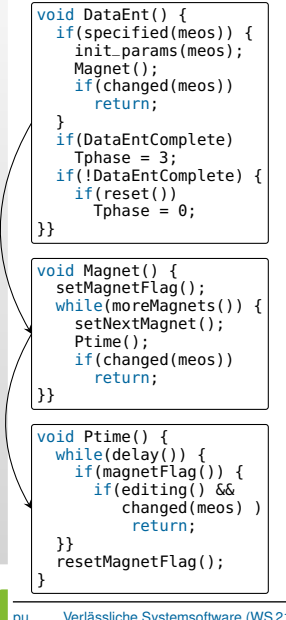

#### Routine DataEnt

- Setzt Betriebsparameter ( $\rightsquigarrow$  siehe meos)
- Initialisiert die Ablenkmagnete ( $\rightsquigarrow$  Magnet)
- Aktualisiert ggf. Tphase

#### Routine Magnet П

- Initialisiert Magnet für Magnet
	- Angezeigt durch das Flag MagnetFlag
- Wartet mit Ptime eine Zeitspanne ab
	- Ca. 1 Sekunde je Ablenkmagnet
	- $\rightarrow$  Insgesamt ca. 8 Sekunden für 8 Magnete

#### Routine Ptime

- Wartet die Verzögerung aktiv ab
- Setzt MagnetFlag zurück
	- Eingaben werden nur beim 1. Aufruf erkannt
	- Die weiteren Aufrufe führen diese Überprüfung nicht durch

## Softwarefehler 1: Auslösung & Behebung

#### **Auslösung:** Fehleingabe durch Operateur (falscher Modus)

- $\rightsquigarrow$  Korrektur innerhalb von 8 Sekunden
- $\rightarrow$  Änderung blieb unbemerkt (Ptime hatte das Flag zurückgesetzt)
- $\rightarrow$  DataEnt beendet die Dateneingabe
- Aufgabe "Hand" übernimmt neuen Wert aus meos
	- Der Drehteller aktiviert den Flektronenstrahlmodus
	- übrige Betriebsparameter sind für Röntgenstrahlung eingestellt

# Softwarefehler 1: Auslösung & Behebung

#### **Auslösung:** Fehleingabe durch Operateur (falscher Modus)

- $\rightsquigarrow$  Korrektur innerhalb von 8 Sekunden
- $\rightarrow$  Änderung blieb unbemerkt (Ptime hatte das Flag zurückgesetzt)
- $\rightarrow$  DataEnt beendet die Dateneingabe
- $\rightarrow$  Aufgabe "Hand" übernimmt neuen Wert aus meos
	- Der Drehteller aktiviert den Flektronenstrahlmodus
	- übrige Betriebsparameter sind für Röntgenstrahlung eingestellt

#### **Fehlerbehebung:** (siehe Folie II/9 und Folie II/10)

- **Zusätzliches Flag cursorOnCommandLine** 
	- Eingabe dauert an, falls Cursor nicht auf der Kommandozeile
- MagnetFlag wird am Ende von Magnet zurückgesetzt
	- Nicht mehr durch Ptime wie ursprünglich implementiert
	- Etwaige Änderungen werden nun nicht mehr "übersehen"

```
void Setup_Test() {
  if(test()) {
    Class3++;
  }
  if(F$mal == 0)Tphase = 2;return;
}
```
- Variable Class3 wird gesetzt, wenn der "Lichtkegel/Spiegel"(-Testmodus) aktiviert wird
- Routine Setup\_Test  $\Box$ 
	- Inkrementiert Class3 im Testmodus  $\blacksquare$
	- Fragt F\$mal ab, um den Kollimator zu prüfen

```
void Setup_Test() {
  if(test()) {
    Class3++;
  }
  if(F$mal == 0)Tphase = 2;
  return;
}
void Lmtchk() {
  if(Class3 != 0)Chkcol();
  }
}
```
- Variable Class3 wird gesetzt, wenn der "Lichtkegel/Spiegel"(-Testmodus) aktiviert wird
- Routine Setup\_Test  $\Box$ 
	- Inkrementiert Class3 im Testmodus  $\blacksquare$
	- Fragt F\$mal ab, um den Kollimator zu prüfen
	- Routine Lmtchk
		- Ruft Chkcol auf, falls Class3 gesetzt ist  $\mathbf{r}$

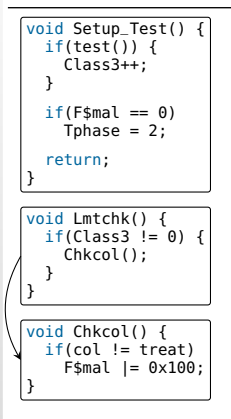

- Variable Class3 wird gesetzt, wenn der "Lichtkegel/Spiegel"(-Testmodus) aktiviert wird
- Routine Setup\_Test
	- Inkrementiert Class3 im Testmodus
	- Fragt F\$mal ab, um den Kollimator zu prüfen
- Routine Lmtchk
	- Ruft Chkcol auf, falls Class3 gesetzt ist
- Routine Chkcol prüft die Kollimatorposition
	- Setzt ggf. Bit 9 der Variable F\$mal

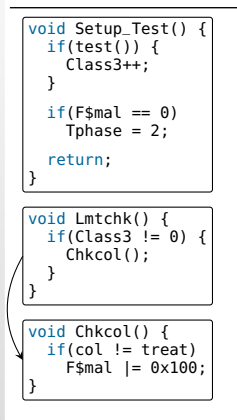

- Variable Class3 wird gesetzt, wenn der "Lichtkegel/Spiegel"(-Testmodus) aktiviert wird
- Routine Setup\_Test
	- Inkrementiert Class3 im Testmodus
	- Fragt F\$mal ab, um den Kollimator zu prüfen
- Routine Lmtchk
	- Ruft Chkcol auf, falls Class3 gesetzt ist
- Routine Chkcol prüft die Kollimatorposition T.
	- Setzt ggf. Bit 9 der Variable F\$mal

#### Problem: Class3 ist eine 1 Byte große Ganzzahlvariable

- Setup\_Test wird wiederholt und häufig aufgerufen
	- → Beim 256. Aufruf läuft Class3 über
	- $\rightarrow$  Die Kollimatorposition wird nicht überprüft
	- $\rightarrow$  Routine Setup\_Test wird beendet, der Elektronenstrahl aktiviert

### Softwarefehler 2: Auslösung und Behebung

#### **Auslösung:** Wechsel des Betriebsmodus

- Operateur kontrolliert die Position des Patienten
	- Hierfür wird der Modus "Lichtkegel/Spiegel" aktiviert
- Anschließend: Set-Knopf oder Set-Kommando
	- Exakt wenn Class3 überläuft
- Fehlstellung des Kollimators wird nicht überprüft/erkannt
	- Variable F\$mal hatte den Wert 0 (Chkcol wurde nicht augerufen)
	- → Der Elektronenstrahl wurde mit 25 MeV aktiviert

#### Softwarefehler 2: Auslösung und Behebung

#### **Auslösung:** Wechsel des Betriebsmodus

- Operateur kontrolliert die Position des Patienten
	- Hierfür wird der Modus "Lichtkegel/Spiegel" aktiviert
- Anschließend: Set-Knopf oder Set-Kommando
	- Exakt wenn Class3 überläuft
- Fehlstellung des Kollimators wird nicht überprüft/erkannt
	- Variable F\$mal hatte den Wert 0 (Chkcol wurde nicht augerufen)
	- → Der Elektronenstrahl wurde mit 25 MeV aktiviert

#### **Fehlerbehebung:** die Variable Class3 wird nicht inkrementiert

Stattdessen wird Class3 auf einen Wert *>* 0 gesetzt
Musterbeispiel für schlechte Softwareentwicklung П

- Musterbeispiel für schlechte Softwareentwicklung **The State** 
	- **Mangelhafte Qualität** des Softwareprodukts m.
		- Produkt wurde schlampig entworfen und implementiert
		- Entwicklungsdokumentation war praktisch nicht vorhanden  $\equiv$
		- Kryptische Fehlermeldungen, die häufig auftraten

. . .

#### Musterbeispiel für schlechte Softwareentwicklung

#### **Mangelhafte Qualität** des Softwareprodukts

- Produkt wurde schlampig entworfen und implementiert
- Entwicklungsdokumentation war praktisch nicht vorhanden  $\equiv$
- Kryptische Fehlermeldungen, die häufig auftraten
- . . .

#### **Mangelhafte Organisation** der Softwareentwicklung

- Ein einziger Entwickler für Entwurf, Implementierung und Test
- Praktisch keine Qualitätssicherungsmaßnahmen  $\sim$
- Kein systematisches Vorgehen beim Testen (nur Systemtest)
- . . .

#### Musterbeispiel für schlechte Softwareentwicklung  $\sim$

#### **Mangelhafte Qualität** des Softwareprodukts

- Produkt wurde schlampig entworfen und implementiert
- Entwicklungsdokumentation war praktisch nicht vorhanden  $\sim$
- Kryptische Fehlermeldungen, die häufig auftraten
- . . .

#### **Mangelhafte Organisation** der Softwareentwicklung

- Ein einziger Entwickler für Entwurf, Implementierung und Test
- Praktisch keine Qualitätssicherungsmaßnahmen
- Kein systematisches Vorgehen beim Testen (nur Systemtest)
- . . .

. . .

Negativbeispiel für den Umgang mit den Geschehnissen П

- Nutzer wurden nicht umfassend über Vorkommnisse informiert
	- Die Operateure glaubten, eine Überdosis könne nicht auftreten
- Fehler wurden nicht rigoros untersucht und beseitigt
	- Was sicherlich mit der mangelhaften Qualität der Software zu tun hat

<span id="page-40-0"></span>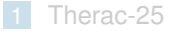

#### [Ariane 5](#page-40-0)

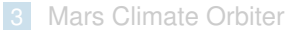

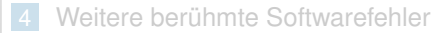

### Ariane 5

ESA-Ministerrat bewilligt die Entwicklung (1987)  $\blacksquare$ 

- Nachfolgerin der Ariane 4
	- 60% höhere Nutzlast, bei 90% der Kosten
	- Angestrebte Zuverlässigkeit: 99% bzw. 98,5% (für ein- bzw. zweistufige Ariane 5-Variante)
- Entwicklungskosten: 5,8 Milliarden €
- Technische Merkmale der Grundausführung **Tall** 
	- Zwei Feststoffbooster
		- 238 Tonnen Festtreibstoff, Brenndauer: 130 Sekunden
		- Durchschnittlich 4400 kN (max. 6650 kN) Schub
	- Eine große Hauptstufe
		- 158 Tonnen Treibstoff, Brenndauer: 605 Sekunden
		- Vulcain-Triebwerk: 1180 kN Schub

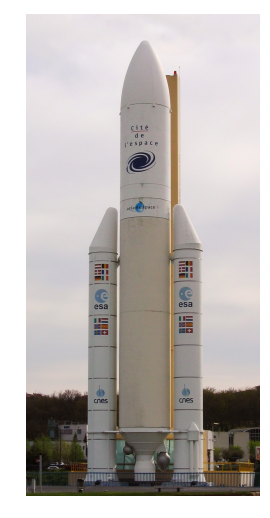

<sup>(</sup>Quelle: Ssolbergj)

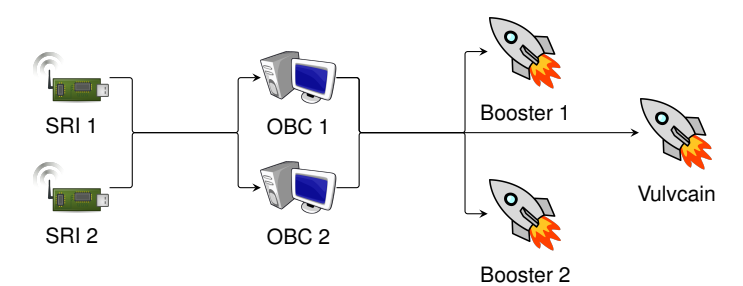

pu [Verlässliche Systemsoftware](#page-0-0) (WS 21/22) – Kapitel II Einleitung 2 [Ariane 5](#page-40-0)

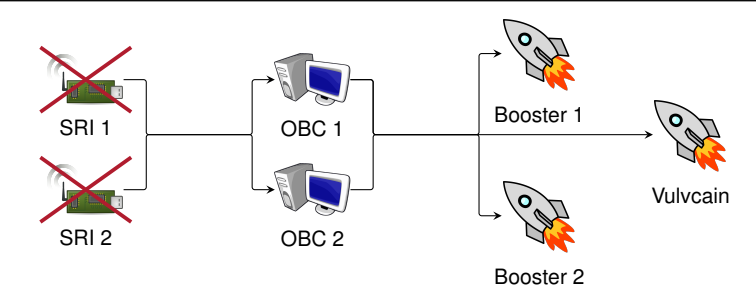

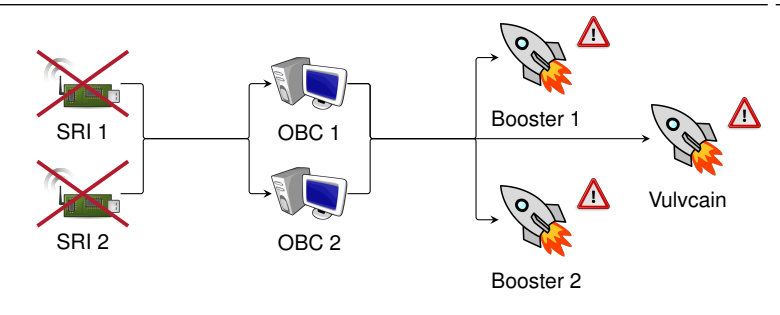

H<sub>0</sub> + 36,70*s* die Inertialmesssysteme SRI1 und SRI2 fallen aus *H*<sup>0</sup> + 37, 00*s* starke Schwenkung der Rakete

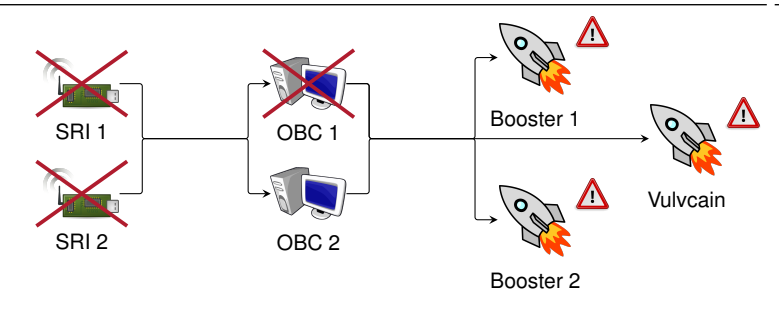

H<sub>0</sub> + 36,70*s* die Inertialmesssysteme SRI1 und SRI2 fallen aus *H*<sup>0</sup> + 37, 00*s* starke Schwenkung der Rakete *H*<sub>0</sub> + 39, 10*s* Bordcomputer OBC1 fällt aus

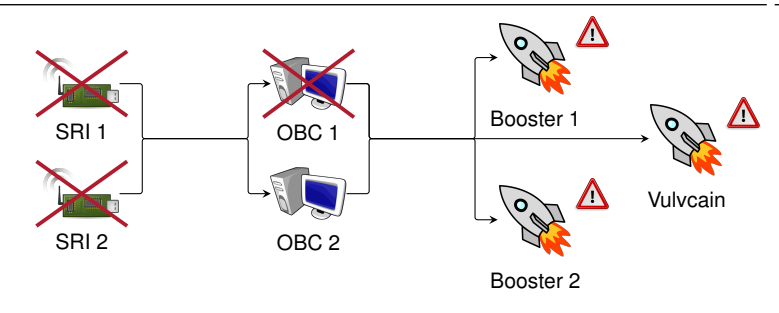

H<sub>0</sub> + 36,70*s* die Inertialmesssysteme SRI1 und SRI2 fallen aus *H*<sup>0</sup> + 37, 00*s* starke Schwenkung der Rakete *H*<sub>0</sub> + 39, 10*s* Bordcomputer OBC1 fällt aus *H*<sub>0</sub> + 39,80*s* Nutzlast und Verkleidung wird abgetrennt

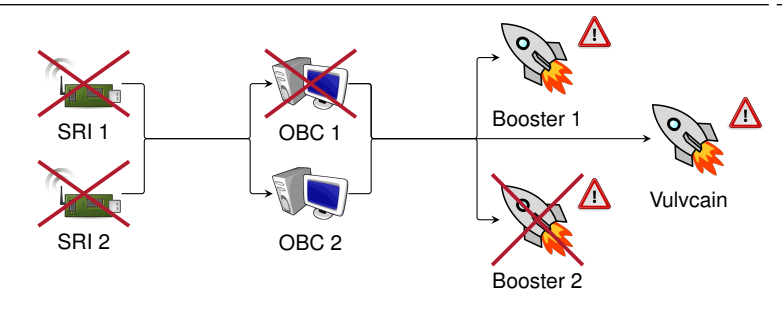

- *H*<sup>0</sup> + 37, 00*s* starke Schwenkung der Rakete
- *H*<sub>0</sub> + 39, 10*s* Bordcomputer OBC1 fällt aus
- *H*<sub>0</sub> + 39,80*s* Nutzlast und Verkleidung wird abgetrennt
- *H*<sub>0</sub> + 40, 25*s* Booster2 wird abgetrennt, Selbstzerstörung eingeleitet

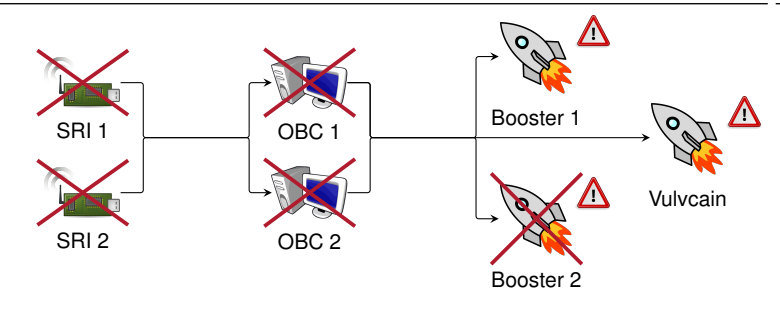

- *H*<sup>0</sup> + 37, 00*s* starke Schwenkung der Rakete
- *H*<sub>0</sub> + 39, 10*s* Bordcomputer OBC1 fällt aus
- *H*<sub>0</sub> + 39,80*s* Nutzlast und Verkleidung wird abgetrennt
- *H*<sub>0</sub> + 40, 25*s* Booster2 wird abgetrennt, Selbstzerstörung eingeleitet
- $H_0 + 41,90s$  Bordcomputer OBC2 und Steuer-Telemetrie fallen aus

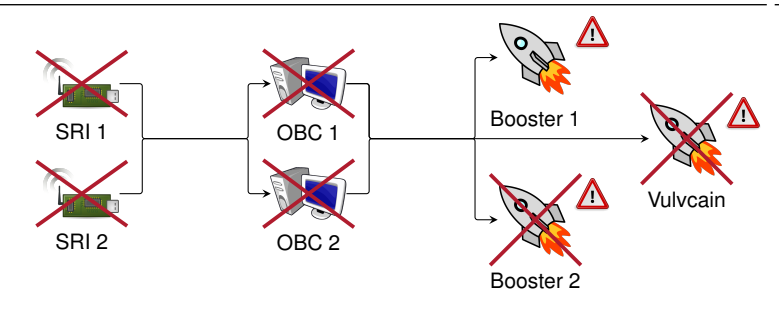

- *H*<sup>0</sup> + 37, 00*s* starke Schwenkung der Rakete
- *H*<sub>0</sub> + 39, 10*s* Bordcomputer OBC1 fällt aus
- *H*<sub>0</sub> + 39,80*s* Nutzlast und Verkleidung wird abgetrennt
- *H*<sub>0</sub> + 40, 25*s* Booster2 wird abgetrennt, Selbstzerstörung eingeleitet
- *H*<sub>0</sub> + 41, 90*s* Bordcomputer OBC2 und Steuer-Telemetrie fallen aus
- $H_0 + 43,00s$  Hauptstufen-Telemetrie fällt aus

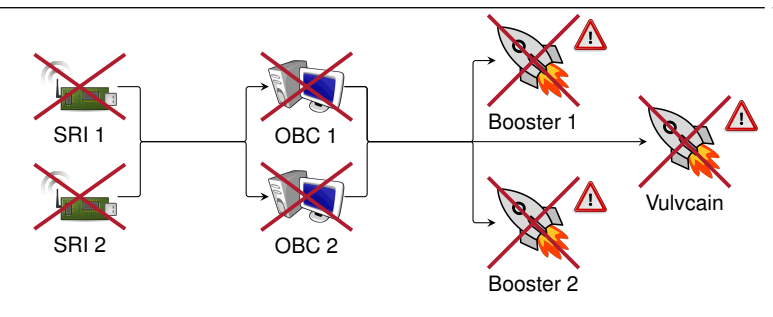

- *H*<sup>0</sup> + 37, 00*s* starke Schwenkung der Rakete
- *H*<sub>0</sub> + 39, 10*s* Bordcomputer OBC1 fällt aus
- *H*<sub>0</sub> + 39,80*s* Nutzlast und Verkleidung wird abgetrennt
- *H*<sub>0</sub> + 40, 25*s* Booster2 wird abgetrennt, Selbstzerstörung eingeleitet
- $H_0 + 41,90s$  Bordcomputer OBC2 und Steuer-Telemetrie fallen aus
- $H_0 + 43,00s$  Hauptstufen-Telemetrie fällt aus
- $H_0 + 66,00s$  manueller Zerstörungsbefehl

T.

- Unbehandelter Ganzzahlüberlauf im Inertialmesssystem P\_M\_DERIVE(T\_ALG.E\_BH) := UC\_16S\_EN\_16NS(TDB.T\_ENTIER\_16S  $(1.0/C$  M LSB BH)  $*$ G\_M\_INFO\_DERIVE(T\_ALG.E\_BH)))
	- Bestimmt die Horizontalbeschleunigung als 64-bit Fließkommazahl п
	- Konvertiert das Ergebnis in eine 16-bit Ganzzahl

- Unbehandelter Ganzzahlüberlauf im Inertialmesssystem P\_M\_DERIVE(T\_ALG.E\_BH) := UC\_16S\_EN\_16NS(TDB.T\_ENTIER\_16S  $(1.0/C$  M LSB BH)  $*$ G\_M\_INFO\_DERIVE(T\_ALG.E\_BH)))
	- Bestimmt die Horizontalbeschleunigung als 64-bit Fließkommazahl
	- Konvertiert das Ergebnis in eine 16-bit Ganzzahl
- Folge ist ein Absturz und Ausfall beider Inertialmesssysteme m.
	- Statt Lageinformation werden nur noch Diagnosenachrichten übertragen

- Unbehandelter Ganzzahlüberlauf im Inertialmesssystem P\_M\_DERIVE(T\_ALG.E\_BH) := UC\_16S\_EN\_16NS(TDB.T\_ENTIER\_16S  $(1.0/C$  M LSB BH)  $*$ G\_M\_INFO\_DERIVE(T\_ALG.E\_BH)))
	- Bestimmt die Horizontalbeschleunigung als 64-bit Fließkommazahl
	- Konvertiert das Ergebnis in eine 16-bit Ganzzahl
- Folge ist ein Absturz und Ausfall beider Inertialmesssysteme П
	- Statt Lageinformation werden nur noch Diagnosenachrichten übertragen
- Bordcomputer interpretieren die Diagnoseinformation falsch ÷,
	- Und gehen von einer großen Abweichung der Trajektorie aus
	- $\rightarrow$  Ein fatales Korrekturmanöver wird eingeleitet
		- Die Düsen der Booster und der Hauptstufe werden voll ausgeschwenkt

- Unbehandelter Ganzzahlüberlauf im Inertialmesssystem T. P\_M\_DERIVE(T\_ALG.E\_BH) := UC\_16S\_EN\_16NS(TDB.T\_ENTIER\_16S  $(1.0/C$  M LSB BH)  $*$ G\_M\_INFO\_DERIVE(T\_ALG.E\_BH)))
	- Bestimmt die Horizontalbeschleunigung als 64-bit Fließkommazahl
	- Konvertiert das Ergebnis in eine 16-bit Ganzzahl
- Folge ist ein Absturz und Ausfall beider Inertialmesssysteme п
	- Statt Lageinformation werden nur noch Diagnosenachrichten übertragen
- Bordcomputer interpretieren die Diagnoseinformation falsch п
	- Und gehen von einer großen Abweichung der Trajektorie aus
	- $\rightarrow$  Ein fatales Korrekturmanöver wird eingeleitet
		- Die Düsen der Booster und der Hauptstufe werden voll ausgeschwenkt
	- Die Ariane 5 hält den enormen Luftwiderstand nicht aus
		- Sie beginnt zu zerbrechen
		- Die automatische Selbstzerstörung wird eingeleitet

- Warum trat der Ganzzahlüberlauf auf? l a
	- Betroffene Implementierung wurde von der Ariane 4 übernommen  $\blacksquare$
	- Unterschiedliche Trajektorien von Ariane 4 und Ariane 5  $\blacksquare$ 
		- $\rightarrow$  Höhere Horizontalbeschleunigungen und Nickwinkel
		- → Letztendlicher Auslöser für den Überlauf

Warum trat der Ganzzahlüberlauf auf? m.

П

- Betroffene Implementierung wurde von der Ariane 4 übernommen m.
- Unterschiedliche Trajektorien von Ariane 4 und Ariane 5
	- $\rightarrow$  Höhere Horizontalbeschleunigungen und Nickwinkel
	- → Letztendlicher Auslöser für den Überlauf
- Warum wurde der Überlauf nicht behandelt?
	- Beschränkung der CPU-Auslastung auf 80%  $\mathcal{L}_{\mathcal{A}}$ 
		- Nur 4 von 7 Variablen wurden gegen Operandenfehler geschützt

Warum trat der Ganzzahlüberlauf auf? Betroffene Implementierung wurde von der Ariane 4 übernommen Unterschiedliche Trajektorien von Ariane 4 und Ariane 5  $\rightarrow$  Höhere Horizontalbeschleunigungen und Nickwinkel → Letztendlicher Auslöser für den Überlauf Warum wurde der Überlauf nicht behandelt? П Beschränkung der CPU-Auslastung auf 80% - Nur 4 von 7 Variablen wurden gegen Operandenfehler geschützt Warum fielen beide Inertialmesssysteme zugleich aus? П ■ SRI1 und SRI2 waren identisch (homogene Redundanz)  $\rightarrow$  In SRI1 und SRI2 trat derselbe Überlauf auf

Warum trat der Ganzzahlüberlauf auf? Betroffene Implementierung wurde von der Ariane 4 übernommen Unterschiedliche Trajektorien von Ariane 4 und Ariane 5  $\rightarrow$  Höhere Horizontalbeschleunigungen und Nickwinkel → Letztendlicher Auslöser für den Überlauf Warum wurde der Überlauf nicht behandelt? П Beschränkung der CPU-Auslastung auf 80% - Nur 4 von 7 Variablen wurden gegen Operandenfehler geschützt П Warum fielen beide Inertialmesssysteme zugleich aus? ■ SRI1 und SRI2 waren identisch (homogene Redundanz)  $\rightarrow$  In SRI1 und SRI2 trat derselbe Überlauf auf Brisant: eigentlich hätte es das nicht gebraucht . . . Kalibrierung liefert nur vor dem Start sinnvolle Daten Nach dem Start werden die Daten nicht mehr benötigt In der Ariane 4 lief die Kalibrierung noch weitere 40 Sekunden - In der Ariane 5 gab es diese Anforderung nicht mehr

#### Ariane 5: Resümee

п

- Beispiel für Fehler bei Entwurf und Auslegung auf Systemebene [\[3\]](#page-82-0) П
	- Anforderungen an das Inertialmesssystem waren fehlerhaft
		- 16 Bit waren einfach zu wenig
	- Homogene Redundanz war in diesem Fall nicht adäquat n.
		- Sonst hätte man entsprechende Gleichtaktfehler ausschließen müssen
	- Die Kalibrierung hätte nicht mehr ausgeführt werden dürfen  $\blacksquare$ 
		- Die Anforderung der Ariane 4 existierte bei der Ariane 5 nicht mehr

#### Ariane 5: Resümee

п

- 1

- Beispiel für Fehler bei Entwurf und Auslegung auf Systemebene [\[3\]](#page-82-0) П
	- Anforderungen an das Inertialmesssystem waren fehlerhaft
		- 16 Bit waren einfach zu wenig
	- Homogene Redundanz war in diesem Fall nicht adäquat n.
		- Sonst hätte man entsprechende Gleichtaktfehler ausschließen müssen
	- Die Kalibrierung hätte nicht mehr ausgeführt werden dürfen
		- Die Anforderung der Ariane 4 existierte bei der Ariane 5 nicht mehr

- Konsequenzen: ein sehr, sehr teurer Fehlschlag . . .
	- Finanzieller Schaden: ca. 290 Millionen €
	- Verzögerung des Cluster-Programms (Nutzlast) um 4 Jahre
	- Glücklicherweise keine Personenschäden

#### <span id="page-61-0"></span>T [Therac-25](#page-5-0)

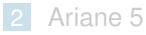

#### 3 [Mars Climate Orbiter](#page-61-0)

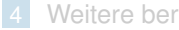

4 [Weitere berühmte Softwarefehler](#page-79-0)

Mars-Sonde der NASA

П

- Experimente/Untersuchungen  $\blacksquare$ 
	- Marsklima, Marsatmospähre
	- Veränderungen der Marsoberfläche
- **Kommunikationsrelais** 
	- Für den "Mars Polar Lander"
- Missionsstart: 11. Dezember 1998 П

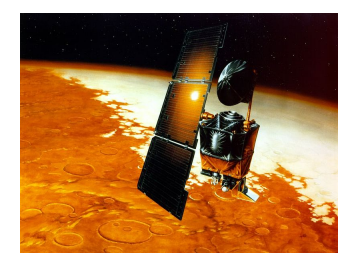

#### Mars-Sonde der NASA

**I** 

- **Experimente/Untersuchungen** 
	- Marsklima, Marsatmospähre
	- Veränderungen der Marsoberfläche
- **Kommunikationsrelais** 
	- Für den "Mars Polar Lander"
- Missionsstart: 11. Dezember 1998

#### technische Eckdaten

- Gewicht: 338 kg
- Größe: 2,1 m x 1,6 m x 2 m
- **Energieversorgung:** 
	- $-$  Sonnensegel: 5,5 m, 500 W
	- *NiH*<sup>2</sup> -Batterien: 16 Ah
- Steuerung: Schubdüsen
	- $-$  Trajektorie 4 x 22 N
	- $-$  Lage  $-$  4 x 0,9 N

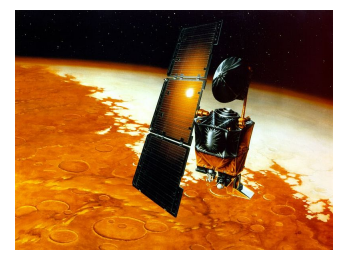

#### Mars-Sonde der NASA

**I** 

- **Experimente/Untersuchungen** 
	- Marsklima, Marsatmospähre
	- Veränderungen der Marsoberfläche
- **Kommunikationsrelais** 
	- Für den "Mars Polar Lander"
- Missionsstart: 11. Dezember 1998

#### technische Eckdaten

- Gewicht: 338 kg
- Größe: 2,1 m x 1,6 m x 2 m
- **Energieversorgung:** 
	- $-$  Sonnensegel: 5,5 m, 500 W
	- *NiH*<sup>2</sup> -Batterien: 16 Ah
- Steuerung: Schubdüsen
	- $-$  Trajektorie 4 x 22 N
	- $-$  Lage  $-$  4 x 0,9 N

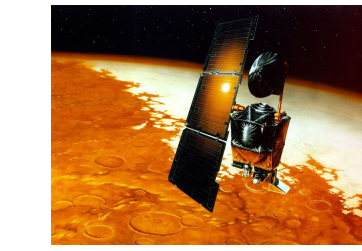

- Steuerrechner: IBM RAD6000
	- $\blacksquare$  Takt: 5, 10 oder 20 MHz
	- 128 MB RAM, 18 MB Flash

#### Mars-Sonde der NASA

**I** 

- **Experimente/Untersuchungen** 
	- Marsklima, Marsatmospähre
	- Veränderungen der Marsoberfläche
- **Kommunikationsrelais** 
	- Für den "Mars Polar Lander"
- Missionsstart: 11. Dezember 1998
- technische Eckdaten
	- Gewicht: 338 kg
	- Größe: 2,1 m x 1,6 m x 2 m
	- **Energieversorgung:** 
		- $-$  Sonnensegel: 5,5 m, 500 W
		- *NiH*<sup>2</sup> -Batterien: 16 Ah
	- Steuerung: Schubdüsen
		- $-$  Trajektorie 4 x 22 N
		- $-$  Lage  $-$  4 x 0,9 N

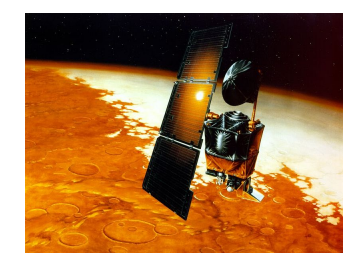

- Steuerrechner: IBM RAD6000
	- $\blacksquare$  Takt: 5, 10 oder 20 MHz
	- 128 MB RAM, 18 MB Flash
- Kosten
	- Orbiter&Lander Mission: 327,6 M\$
	- Entwicklung: 193,1 M\$
	- Start: 91,7 M\$
	- Durchführung: 42,8 M\$

- Manöver zum Eintritt in den Orbit
	- Berühren" der Mars-Atmosphäre
	- Der MCO wird dadurch abgebremst
	- Sonnensegel verstärkt Bremseffekt П
- MCO umkreist den Mars elliptisch ÷,
	- Ellipsen ziehen sich enger
		- Aufgrund der Abbremsung
	- Bis kreisförmiger Orbit erreicht ist

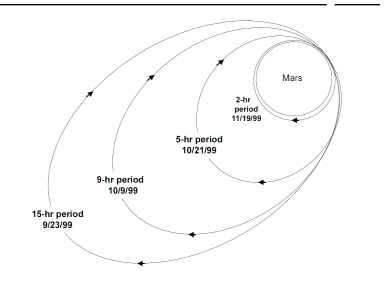

- Manöver zum Eintritt in den Orbit
	- Berühren" der Mars-Atmosphäre
	- Der MCO wird dadurch abgebremst
	- Sonnensegel verstärkt Bremseffekt
- MCO umkreist den Mars elliptisch ÷,
	- Ellipsen ziehen sich enger
		- Aufgrund der Abbremsung
	- Bis kreisförmiger Orbit erreicht ist

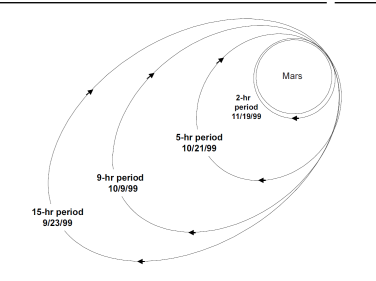

(Quelle: NASA)

#### "Trajectory Correction Maneuver 4" (TCM4) am 8. September 1999

- Als Vorbereitung auf den Eintritt in den größten elliptischen Orbit
- Angepeilt war eine erste Periapsisdistanz von ca. 226 km

- Manöver zum Eintritt in den Orbit
	- Berühren" der Mars-Atmosphäre
	- Der MCO wird dadurch abgebremst
	- Sonnensegel verstärkt Bremseffekt
- MCO umkreist den Mars elliptisch H
	- Ellipsen ziehen sich enger

÷,

- Aufgrund der Abbremsung
- Bis kreisförmiger Orbit erreicht ist

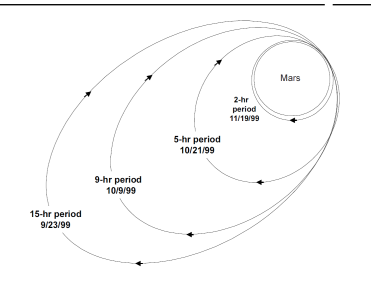

- "Trajectory Correction Maneuver 4" (TCM4) am 8. September 1999
	- Als Vorbereitung auf den Eintritt in den größten elliptischen Orbit
	- Angepeilt war eine erste Periapsisdistanz von ca. 226 km
- "Mars Orbital Insertion" (MOI) am 23. September 1999 H
	- Eintritt in den Funkschatten: 09:04:52 UTC, Austritt . . .

- Manöver zum Eintritt in den Orbit
	- Berühren" der Mars-Atmosphäre
	- Der MCO wird dadurch abgebremst
	- Sonnensegel verstärkt Bremseffekt
- MCO umkreist den Mars elliptisch п
	- Ellipsen ziehen sich enger

П

- Aufgrund der Abbremsung
- Bis kreisförmiger Orbit erreicht ist

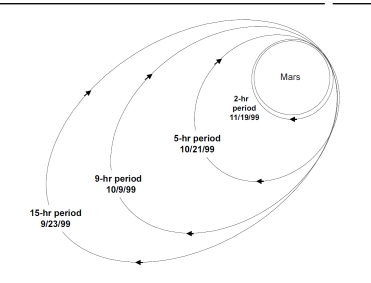

- "Trajectory Correction Maneuver 4" (TCM4) am 8. September 1999
	- Als Vorbereitung auf den Eintritt in den größten elliptischen Orbit
	- Angepeilt war eine erste Periapsisdistanz von ca. 226 km
- "Mars Orbital Insertion" (MOI) am 23. September 1999 П
	- Eintritt in den Funkschatten: 09:04:52 UTC, Austritt . . .
	- bereits vorher musste man die Periapsisdistanz korrigieren
		- Zwischen TCM4 und MOI: ca. 150km 170km, 24h vorher: ca. 110km

#### Was war passiert?

- Die Trajektorie des MCO musste korrigiert werden  $\sim$  TCM4
	- Grund war vor allem das asymmetrische Sonnensegel
	- $\rightarrow$  Schwungräder auf dem MCO mussten in eine ausgeglichene Lage gebracht werden ("Angular Momentum Desaturation" – AMD)

### Was war passiert?

- Die Trajektorie des MCO musste korrigiert werden  $\sim$  TCM4
	- Grund war vor allem das asymmetrische Sonnensegel
	- $\rightarrow$  Schwungräder auf dem MCO mussten in eine ausgeglichene Lage gebracht werden ("Angular Momentum Desaturation" – AMD)
- Ablauf der Kurskorrektur

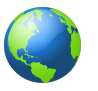

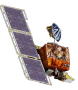
- Die Trajektorie des MCO musste korrigiert werden  $\sim$  TCM4
	- Grund war vor allem das asymmetrische Sonnensegel
	- $\rightarrow$  Schwungräder auf dem MCO mussten in eine ausgeglichene Lage gebracht werden ("Angular Momentum Desaturation" – AMD)
- Ablauf der Kurskorrektur

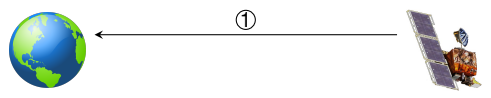

1 Bei jedem AMD-Ereignis werden Sensordaten zur Basisstation geschickt

- Die Trajektorie des MCO musste korrigiert werden  $\sim$  TCM4
	- Grund war vor allem das asymmetrische Sonnensegel
	- $\rightarrow$  Schwungräder auf dem MCO mussten in eine ausgeglichene Lage gebracht werden ("Angular Momentum Desaturation" – AMD)
- Ablauf der Kurskorrektur

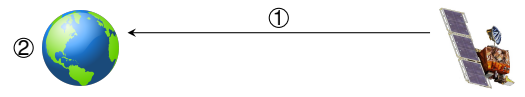

1 Bei jedem AMD-Ereignis werden Sensordaten zur Basisstation geschickt Die Daten für die Ansteuerung der Schubdüsen werden berechnet

- Die Trajektorie des MCO musste korrigiert werden  $\sim$  TCM4
	- Grund war vor allem das asymmetrische Sonnensegel
	- $\rightarrow$  Schwungräder auf dem MCO mussten in eine ausgeglichene Lage gebracht werden ("Angular Momentum Desaturation" – AMD)
- Ablauf der Kurskorrektur

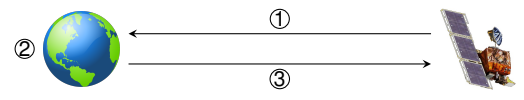

- 1 Bei jedem AMD-Ereignis werden Sensordaten zur Basisstation geschickt
- Die Daten für die Ansteuerung der Schubdüsen werden berechnet
- Die Kurskorrektur wird mit den berechneten Daten durchgeführt

- Die Trajektorie des MCO musste korrigiert werden  $\sim$  TCM4
	- Grund war vor allem das asymmetrische Sonnensegel
	- $\rightarrow$  Schwungräder auf dem MCO mussten in eine ausgeglichene Lage gebracht werden ("Angular Momentum Desaturation" – AMD)
- Ablauf der Kurskorrektur

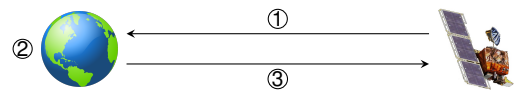

- 1 Bei jedem AMD-Ereignis werden Sensordaten zur Basisstation geschickt
- Die Daten für die Ansteuerung der Schubdüsen werden berechnet
- Die Kurskorrektur wird mit den berechneten Daten durchgeführt

### Wenn zwei sich nicht verstehen ...

- MCO → metrische Größen, Bodenstation → imperiale Größen
	- Die Werte unterscheiden sich um den Faktor 4,45
- Kräfte der Schubdüsen wurde um den Faktor 4,45 unterschätzt
	- **J** Überkorrektur der Trajektorie  $\rightarrow$  Periapsisdistanz von ca. 57 km

# Mars Climate Orbiter: Resümee

- Untersuchungskommission: zahlreiche organisatorische Mängel [\[1\]](#page-82-0) H
	- Zu wenig Personal für die Überwachung der Mission
	- Zu wenig erfahrenes Personal
	- $\blacksquare$  . . .
- ☞ Der Fehler hätte korrigiert werden können
	- Auch noch während des Anflugs zum Mars

## Mars Climate Orbiter: Resümee

- Untersuchungskommission: zahlreiche organisatorische Mängel [\[1\]](#page-82-0) H
	- Zu wenig Personal für die Überwachung der Mission
	- Zu wenig erfahrenes Personal
	- . . .
- ☞ Der Fehler hätte korrigiert werden können
	- Auch noch während des Anflugs zum Mars
	- Andere Betrachtungsweise aus Informatik-Sicht: П
		- ☞ Schnittstellen sollten statisch überprüfbar sein [\[5\]](#page-83-0)

# Mars Climate Orbiter: Resümee

- Untersuchungskommission: zahlreiche organisatorische Mängel [\[1\]](#page-82-0) H
	- Zu wenig Personal für die Überwachung der Mission
	- Zu wenig erfahrenes Personal
	- $\blacksquare$  . . .
- ☞ Der Fehler hätte korrigiert werden können
	- Auch noch während des Anflugs zum Mars
	- Andere Betrachtungsweise aus Informatik-Sicht: П
		- ☞ Schnittstellen sollten statisch überprüfbar sein [\[5\]](#page-83-0)
		- Laut dem Autor Bjarne Stroustrup eignet sich dafür natürlich vor allem C++ besonders gut für diese Aufgabe ;-)

### <span id="page-79-0"></span>T [Therac-25](#page-5-0)

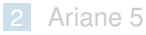

### **3** [Mars Climate Orbiter](#page-61-0)

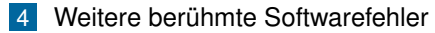

### Weitere berühmte Softwarefehler

- Fehlfunktion einer MIM-104 Patroit Abwehrrakete [\[2\]](#page-82-1)
	- 25. Februar 1991, Dhahran Saudi Arabien (während des Irak-Kriegs)
	- Eintreffende Scud-Rakete wurde nicht erfasst, 28 Soldaten starben
	- Ursache: Rundungsfehler (Konvertierung 0,1 → Fließkommazahl)
- Stromausfall im Nordosten der USA, 14. August 2003 п
	- Ein lokaler Stromausfall wurde übersehen
	- Ursache: Race Condition im Überwachungssystem von GE
	- "Smart Ship" USS Yorktown manövrierunfähig, 21. September 1997
		- Ein Besatzungsmitglied tippte direkt eine '0' ein
		- Ursache: die folgende "Division durch 0" verursachte einen Totalabsturz

# Weitere berühmte Softwarefehler

- Fehlfunktion einer MIM-104 Patroit Abwehrrakete [\[2\]](#page-82-1)
	- 25. Februar 1991, Dhahran Saudi Arabien (während des Irak-Kriegs)
	- Eintreffende Scud-Rakete wurde nicht erfasst, 28 Soldaten starben
	- Ursache: Rundungsfehler (Konvertierung 0,1 → Fließkommazahl)
- Stromausfall im Nordosten der USA, 14. August 2003 п
	- Ein lokaler Stromausfall wurde übersehen
	- Ursache: Race Condition im Überwachungssystem von GE
	- "Smart Ship" USS Yorktown manövrierunfähig, 21. September 1997
		- Ein Besatzungsmitglied tippte direkt eine '0' ein
		- Ursache: die folgende "Division durch 0" verursachte einen Totalabsturz
- п Auflistung weiterer berühmter und berüchtigter Softwarefehler
	- <Http://de.wikipedia.org/wiki/Programmfehler>
	- [Http://en.wikipedia.org/wiki/List\\_of\\_software\\_bugs](Http://en.wikipedia.org/wiki/List_of_software_bugs)

### <span id="page-82-2"></span>Literaturverzeichnis

### <span id="page-82-0"></span>[1] Board, M. C. O. M. I. ; Laboratory, J. P. ; NASA, U. S.:

Mars Climate Orbiter Mishap Investigation Board: Phase I report / Jet Propulsion Laboratory. 1999. –

Forschungsbericht. –

[ftp://ftp.hq.nasa.gov/pub/pao/reports/1999/MCO\\_report.pdf](ftp://ftp.hq.nasa.gov/pub/pao/reports/1999/MCO_report.pdf)

#### <span id="page-82-1"></span>[2] Carlone, R. ; Blair, M. ; Obenski, S. ; Bridickas, P. :

Patriot Missile Defense: Software Problme Led to System Failure at Dhahran, Saudi Arabia / United States General Accounting Office.

Washington, D.C. 20548, Febr. 1992 (GAO/IMTEC-92-26). –

Forschungsbericht

### [3] Le Lann, G. :

An analysis of the Ariane 5 flight 501 failure – a system engineering perspective.

In: *Proceedings of International Conference and Workshop on Engineering of Computer-Based Systems (ECBS 1997)*. Washington, DC, USA : IEEE Computer Society, März 1997. –

ISBN 0–8186–7889–5, S. 339–346

### [4] Leveson, N. ; Turner, C. :

An investigation of the Therac-25 accidents.

In: *IEEE Computer* 26 (1993), Jul., Nr. 7, S. 18–41. <http://dx.doi.org/10.1109/MC.1993.274940>. – DOI 10.1109/MC.1993.274940. – ISSN 0018–9162

<span id="page-83-0"></span>[5] Stroustrup, B. :

Software Development for Infrastructure.

In: *IEEE Computer* 45 (2012), Jan., Nr. 1, S. 47–58. <http://dx.doi.org/10.1109/MC.2011.353>. – DOI 10.1109/MC.2011.353. – ISSN 0018–9162